# Making Audio and Video Media Accessible

### Audio alternative

### What to do

A transcript that presents the dialogue and descriptions of background sounds, etc. that are part of the story should be provided immediately following audio content.

# Why it matters

A transcript provides an accessible alternative presentation of audio content for people with hearing disabilities.

### **Examples**

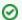

Better audio alternative

Your browser does not support the HTML5 audio element

**Transcript** 

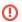

Poor audio alternative

Your browser does not support the HTML5 audio element

No transcript is provided for this audio file.

### Video alternative

### What to do

A transcript that presents all the content and descriptions of scenery, actions, expressions, etc. that are part of the presentation should be provided immediately following video content.

### Why it matters

A transcript presents the information of video content, including descriptions of scenery, actions, expressions, etc., in an accessible alternative format for people who have visual disabilities.

### **Examples**

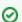

Better video alternative

Transcript

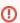

Poor video alternative

No transcript is provided for this video file.

# Closed captions

### What to do

Captions should be provided for audio and video content. Captions include important sounds, as opposed to subtitles which only provide text of the dialogue.

### Why it matters

Captions provide a way for people who have hearing disabilities to be able to view the dialogue and sounds of multimedia content.

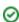

# **Examples**

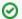

**Better captions** 

Captions for this video can be enabled by clicking the CC icon in the player controls.

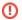

Poor captions

No captions are available on this video.

# Sound on request

### What to do

Sound should only play on user request.

### Why it matters

The use of assistive technologies like a screen reader can be difficult if there are also sounds playing from web content.

# **Examples**

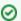

Better sound on request

Your browser does not support the HTML5 audio element

This audio file allows the user to start its playback by clicking the play icon.

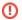

Poor sound on request

An audio file that starts automatically does not allow the user to choose when its playback begins.

# Descriptive labels

### What to do

Live audio or video feeds should include descriptive labels.

### Why it matters

Providing a short label for audio or video feeds ensures that a user can determine what the content is, even if they cannot access it.

# **Examples**

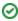

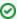

#### Better live feed labels

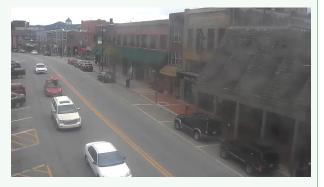

Descriptive label for live video feed: "Live video feed showing downtown Boone, North Carolina"

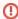

### Poor live feed labels

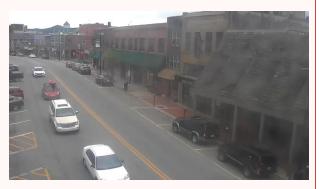

No descriptive label is provided for the live video feed.

- Easy Checks Multimedia (video, audio) alternatives
- Create transcripts and captions for multimedia
- Automatically Transcribe Cloud Recordings (Zoom)
- Add your own subtitles & closed captions (YouTube)
- VoiceThread Accessibility
- VoiceThread Universal (for screen readers)
- Autocaptioning VoiceThread
- Video Captioning Support

# **Related Articles**

- Accessibility
- Accessibility in AsULearn

- Accessibility Toolkit in AsULearn
   Brickfield Accessibility+ Toolkit
   Brickfield Accessibility+ Toolkit Block
- Brickfield Accessibility+ Toolkit Find Tools
   Brickfield Accessibility+ Toolkit Fix Link Text
- Brickfield Accessibility+ Toolkit Wizards
- Creating Accessible Forms
- Creating Accessible Links
- Creating Accessible Page Structure with Titles, Headings, and Lists
- Creating Accessible Tables
- Making Files Accessible
- Making Images Accessible
  Making Timed Content Accessible
- Using Color Accessibly
- Using Digital Signage Accessibly
- Using Web Applications Accessibly

# **Submit a Service Request**

We value your feedback! Click HERE to suggest updates to an existing article, request a new article, or submit an idea.